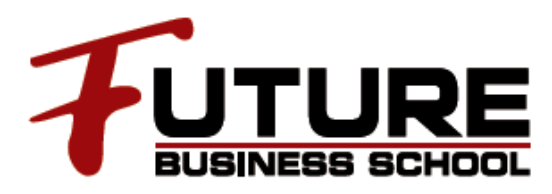

# **ADOBE ILLUSTRATOR**

### **ΣΚΟΠΟΣ**

Σκοπός του σεμιναρίου είναι η εκμάθηση και η αξιοποίηση των δυνατοτήτων του Illustrator ενός από τα πιο δημοφιλή προγράμματα σχεδίασης εικόνας και διανυσματικών γραφικών.

#### **ΑΠΕΥΘΥΝΕΤΑΙ**

Το σεμινάριο απευθύνεται σε όσους επιθυμούν να εξοικειωθούν με την ψηφιακή επεξεργασία διανυσματικών (vector) γραφικών στην εργασία τους. όπως φωτογράφοι, γραφίστες, σχεδιαστές, μηχανικοί κ.ά. Παρουσιάζονται τα κύρια χαρακτηριστικά και οι λειτουργίες της εφαρμογής, καθώς και ο τρόπος σχεδιασμού, επεξεργασίας και διαχείρισης γραφικών.

#### **ΣΥΝΟΠΤΙΚΟ ΠΡΟΓΡΑΜΜΑ ΣΕΜΙΝΑΡΙΟΥ**

- Κατηγορίες εικόνων στους υπολογιστές. Ανυσματικές (vector) εικόνες
- Ψηφιογραφικές ή χαρτογραφικές (Bitmapped) εικόνες. Adobe Illustrator
- Επισκόπηση χώρου εργασίας
- Χρήση της γραμμής κατάστασης .Επισκόπηση πίνακα ""Εργαλεία""
- Συλλογή εργαλείων επιλογής .Συλλογή εργαλείων σχεδίασης
- Συλλογή εργαλείων κειμένου
- Συλλογή εργαλείων ζωγραφικής .Συλλογή εργαλείων ανασχεδίασης
- Συλλογή εργαλείων συμβολισμού. Συλλογή εργαλείων δημιουργίας
- Slice και αποκοπής. Συλλογή εργαλείων γραφημάτων. Νέο Έγγραφο
- Δημιουργία ενός νέου εγγράφου .Δημιουργία νέου εγγράφου από πρότυπο
- Καθορισμός επιλογών διαμόρφωσης εγγράφου. Σχεδίαση απλών γραμμών και σχημάτων
- Σχεδίαση πλεγμάτων .Σχεδίαση ορθογωνίων πλεγμάτων
- Γέμισμα πλέγματος .Σχεδίαση με το εργαλείο μολυβιού
- Επιλογές εργαλείου μολυβιού. Σχεδίαση με το εργαλείο πένας
- Χρωματισμός με γεμίσματα και περιγράμματα
- Εργασία με τα εφέ του Pathfinder. Μέθοδοι χρωματισμού
- Χρωματισμός αντικειμένου
- Χρωματισμός ομάδας. Πληροφορίες για γεμίσματα
- και περιγράμματα .Δημιουργία γραμμών με κουκκίδες ή με παύλες
- Αλλαγή των άκρων ή των ενώσεων μιας γραμμής
- Σχεδίαση και συγχώνευση διαδρομών με το εργαλείο πινέλου συγχώνευσης
- Εφαρμογή ντεγκραντέ σε αντικείμενο
- Δουλεύοντας με επίπεδα. Δημιουργία επιπέδων
- Κλείδωμα επιπέδων .Επικόλληση ολόκληρων επιπέδων. Εικονογράφηση
- Γραφήματα .Δημιουργία γραφήματος
- Εισαγωγή δεδομένων γραφήματος
- Μορφοποίηση γραφημάτων. Αλλαγή του τύπου γραφήματος
- Μορφοποίηση αξόνων γραφήματος
- Δουλεύοντας με κείμενο .Εισαγωγή τοπικού κειμένου
- Εισαγωγή κειμένου σε περιοχή
- Εισαγωγή κειμένου κατά μήκος διαδρομής. Μετακίνηση ή αναστροφή κειμένου
- κατά μήκος διαδρομής. Εφαρμογή εφέ κειμένου σε διαδρομή
- Εργασία με τα εφέ .Επιλογές ραστεροποίησης
- Πρακτική και refresh μαθημάτων και εργαλείων

#### **ΔΙΑΡΚΕΙΑ - ΤΟΠΟΣ ΔΙΕΞΑΓΩΓΗΣ**

Η διάρκεια του προγράμματος είναι **16 ώρες**.Η διδασκαλία των μαθημάτων γίνεται στις εγκαταστάσεις του FUTURE BUSINESS SCHOOL, Αρκαδίας 16Α, Περιστέρι (πλησίον μετρό Αγ. Αντωνίου)

## **ΕΠΙΔΟΤΗΣΗ ΛΑΕΚ 0,24%**

Το πρόγραμμα επιδοτείται από το 0,24% του ΛΑΕΚ

**FUTURE BUSINESS SCHOOL ΚΕΝΤΡΟ ΔΙΑ ΒΙΟΥ ΜΑΘΗΣΗΣ ΕΠΙΠΕΔΟΥ 1** Αρκαδίας 16<sup>Α</sup> , 121 32, Περιστέρι, **τηλ.**: 210.5782931-2-3, **fax**: 210.5782900 **e-mail**: info@futurebs.gr, **website**: www.futurebs.gr